# **BaconAuthentication Documentation** *Release latest*

**Ben Scholzen 'DASPRiD'**

December 28, 2016

#### Contents

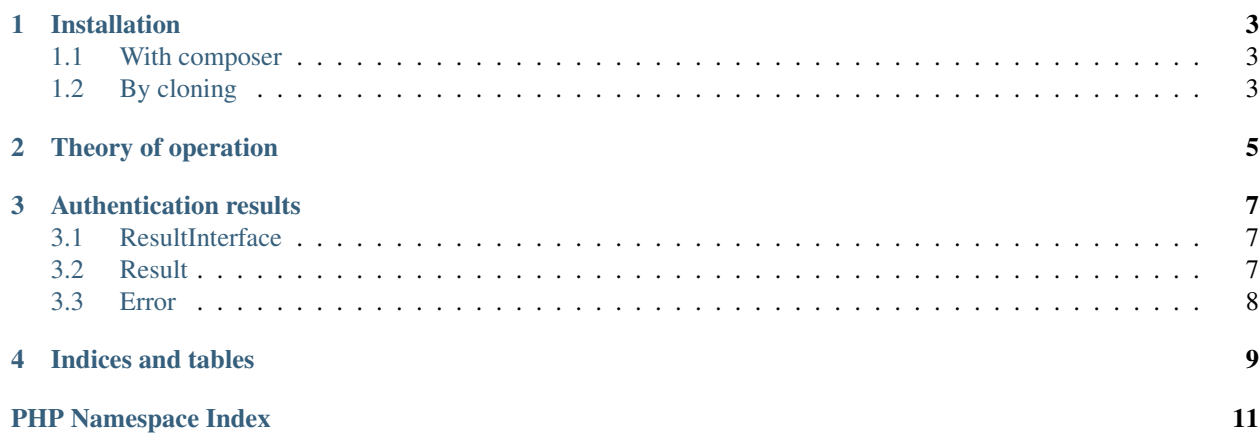

<span id="page-4-0"></span>BaconAuthentication is a general purpose authentication module for Zend Framework 2. It comes with a pluggable authentication service which allows to not only create simple username/password authentication, but also to easily integrate third-party authentication (like OpenID or OAuth), as well as two-factor authentication.

# **Installation**

### <span id="page-6-1"></span><span id="page-6-0"></span>**1.1 With composer**

1. Add BaconAuthentication to your composer.json. Either use a stable tag for this or dev-master:

```
"require": {
    "bacon/bacon-authentication": "dev-master"
}
```
2. Tell composer to download BaconAuthentication:

\$ php composer.phar update

# <span id="page-6-2"></span>**1.2 By cloning**

Clone BaconAuthentication into your vendor folder and install all at least ZendStdlib and any possible dependencies (refer to the composer.json file for additionaly suggested dependencies).

# **Theory of operation**

<span id="page-8-0"></span>BaconAuthentication comes with an authentication service interface (BaconAuthentication\AuthenticationServiceInte which defines two methods. The first one being authenticate (\$request, \$response), which tries to authenticate the current request. This method is used for both processing current input from the user (e.g. a login form), as well as retreiving the currently authenticated subject. The return value of this method will always be a result object.

The other method is resetCredentials(), which will simply remove all persisted information and thus make the authenticated subject anonymous again.

### **Authentication results**

# <span id="page-10-1"></span><span id="page-10-0"></span>**3.1 ResultInterface**

Every call to the authenticate() method of the authentication service will return a result object. The returned result is defined by the [ResultInterface](#page-10-3):

```
interface BaconAuthentication\Result\ResultInterface
    Generic result interface.
```
BaconAuthentication\Result\ResultInterface::**isSuccess**() Returns whether the authentication was successful.

#### Returns bool

BaconAuthentication\Result\ResultInterface::**isFailure**() Returns whether the authentication was a failure.

#### Returns bool

BaconAuthentication\Result\ResultInterface::**isChallenge**() Returns whether the authentication generated a challenge.

#### Returns bool

```
BaconAuthentication\Result\ResultInterface::getPayload()
    Returns the payload associated with the result.
```
For a successful result, the payload should be the identity of the subject. In the case of a failure, it should contain error information enclosed in an  $Error$  object. For a challenge, no payload is required.

Returns mixed|null

# <span id="page-10-2"></span>**3.2 Result**

BaconAuthentication provides a generic implementation of the [ResultInterface](#page-10-3), which should be sufficient for most use-cases. It defines the following additional methods:

```
class BaconAuthentication\Result\Result
     Generic result implementation.
```

```
constant BaconAuthentication\Result\Result::STATE_SUCCESS
    success
```

```
constant BaconAuthentication\Result\Result::STATE_FAILURE
    failure
```

```
constant BaconAuthentication\Result\Result::STATE_CHALLENGE
    challenge
```

```
BaconAuthentication\Result\Result::__construct($state[, $payload ])
```
Parameters

- **\$state** (string) –
- **\$payload** (mixed|null) –

# <span id="page-11-0"></span>**3.3 Error**

The *[Error](#page-11-1)* object which is returned as payload in the case of a failure is defined like this:

<span id="page-11-1"></span>class BaconAuthentication\Result\**Error**

BaconAuthentication\Result\Error::**\_\_construct**(*\$scope*, *\$message*)

#### **Parameters**

- **\$scope** (string) –
- **\$message** (string) –

BaconAuthentication\Result\Error::**getScope**()

#### Returns string

BaconAuthentication\Result\Error::**getMessage**()

Returns string

**CHAPTER 4**

**Indices and tables**

- <span id="page-12-0"></span>• [BaconAuthentication User Guide](#page-4-0)
- search

PHP Namespace Index

# <span id="page-14-0"></span>b

BaconAuthentication\Result, [7](#page-10-0)